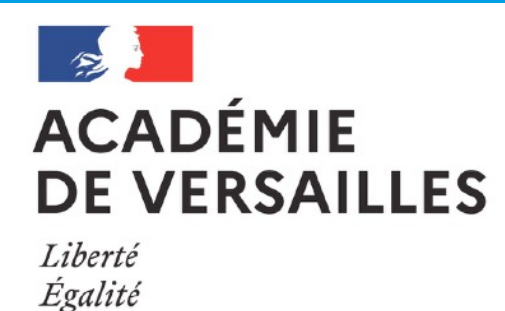

Fraternité

**NUMÉRIQUE ET DÉVELOPPEMENT PROFESSIONNEL Créer un** *Open Badge* **sur m@gistère**

La plateforme m@gistère permet de créer et d'attribuer un *Open*  Badge. Cette création nécessite un travail de conception qu'il est *possible de décomposer en trois phases.*

**DESIGN GRAPHIQUE**

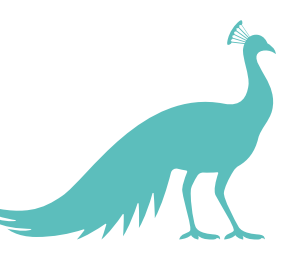

## **DESIGN PÉDAGOGIQUE**

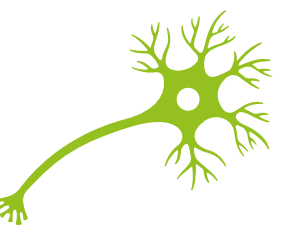

Déterminer :

- ce que le badge reconnaît
- son émetteur
- ses critères d'obtention
- ses modalités d'obtention (manuelle,

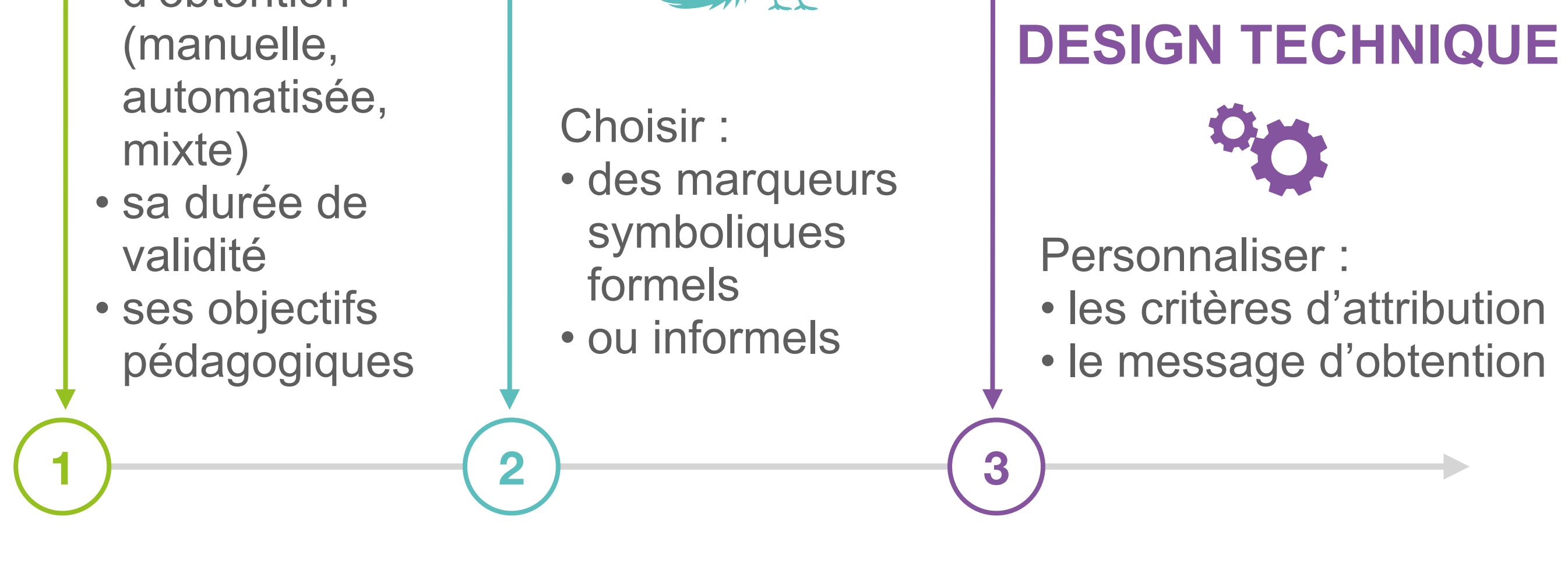

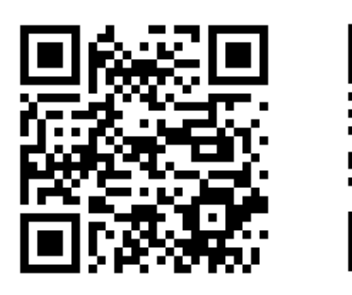

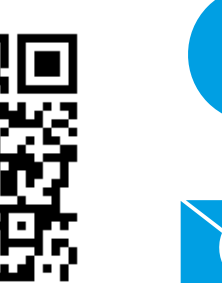

[support-eformation@ac-versailles.fr](mailto:support-eformation@ac-versailles.fr)

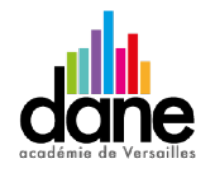

[http://acver.fr/decouvriropenbadge](https://magistere.education.fr/ac-versailles/course/view.php?id=15026)

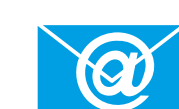

<http://acver.fr/openbadge-def>